# **PLANS HYPERMÉDIAS : ÉLÈVES AUTEURS ET NAVIGATEURS**

# **Alain Beaufils , Jean-Philippe Drouhard**

Institut National de la Recherche Pédagogique 91, rue G. Péri - 92120 MONTROUGE e-mail : drouhard@paris7.jussieu.fr

*Résumé : L'objectif de la recherche présentée ici est de montrer comment des groupes d'élèves qui ont été confrontés pendant un certain temps à des environnements éducatifs de type hypermédias sont capables d'en mémoriser et d'en représenter plus ou moins fidèlement la structure conceptuelle et les principaux axes de navigation. Deux situations expérimentales complémentaires sont étudiées : certains élèves ont utilisé des bases hypermédias à structure forte conçues par des pédagogues, d'autres ont réalisé eux-mêmes des hypermédias sur différents sujets.*

*A ce point de nos travaux, nous faisons état des divers moyens d'observation dont nous nous sommes dotés pour mener à bien notre évaluation : rapports de pédagogues ou informations fournies par des "traceurs" automatiques installés dans les ordinateurs et donnant des indications précises sur la structure des bases hypermédias ainsi que sur l'activité déployée par les élèves dans ces bases, qu'ils soient auteurs ou navigateurs.*

*Par ailleurs, un premier examen des applications développées par les "élèves-auteurs" montre que ces derniers doivent dépasser différents stades de maturité avant de commencer à manipuler efficacement des structures aussi complexes que les hypermédias.*

# **1. INTRODUCTION**

Notre intention n'est pas ici de (re-)définir les hypermédias et en particulier la notion d'hyperbase [Gaines & Vickers 1988]. Nous centrerons notre étude sur deux points essentiels. Le premier est la double structuration des hyperbases en structure "conceptuelle" d'une part et en organisation du réseau de navigation d'autre part [Lucarella 1990]. Le second est la notion de "représentation" de ces deux structures.

La *structure conceptuelle* est l'ensemble des nombreuses relations logiques, analogiques ou autres entre les informations qui se trouvent dans l'hyperbase. L'*organisation en treillis du réseau d'accès à ces informations* est celle induite par la souplesse des outils de "navigation" caractéristiques des hypermédias [Stotts & Furuta 1990].

La recherche porte sur les *représentations mentales* que se font les élèves des deux structures (conceptuelle et réseau d'accès). Celles-ci ne nous sont accessibles que par les transcriptions matérielles qu'ils peuvent nous en donner. Notre premier objectif consiste à *comparer* ces transcriptions à d'autres représentations matérielles, dites "de référence", établies par l'expérimentateur ou par la machine. Le second, à étudier l'*aide* que peut apporter aux élèves le fait de disposer de telles représentations de références

Nous avons tenu à mener deux séries d'actions expérimentales complémentaires, dans chacun des deux collèges associés à notre recherche<sup>1</sup>. Dans la première, les élèves utilisent des environnements d'apprentissage hypermédias spécialement conçus par les expérimentateurs ("élèves navigateurs").

A partir de janvier 93, deux bases hypermédias, *"Architecture en Val de Loire"* au collège de Limours et *"Expo d'Orsay"* au collège de Montreuil-Bellay, sont mises à la disposition d'élèves répartis en plusieurs groupes de différentes catégories. A partir des observations recueillies pendant les sessions de consultation de ces bases et des résultats obtenus à la suite de tests appropriés, un travail d'évaluation des acquisitions est actuellement en cours.

Dans la seconde situation les élèves créent eux-mêmes des environnements hypermédias destinés à d'autres élèves ("élèves auteurs").

Depuis la fin 91 dans les deux collèges, des élèves de différents niveaux scolaires (de la 6<sup>ème</sup> à la 4<sup>ème</sup>) ont été répartis en une vingtaine de groupes (1 à 6 élèves par groupe) et ont mis en chantier une trentaine d'applications dans le but d'en faire des environnements hypermédias. L'expérimentation s'est déroulée sur deux années scolaires consécutives. Actuellement, sur dix neuf applications terminées et testées par d'autres groupes d'élèves, douze, parmi les plus représentatives, font l'objet d'un dossier d'évaluation.

Pour des raisons d'opportunité, toutes nos applications ont été développées avec le logiciel HyperCard®. Aussi nous utiliserons fréquemment les dénominations propres à cet environnement ("piles", "cartes", "boutons", "navigation" etc.), mais qui correspondent dans notre esprit à des notions communes à tous les environnements hypermédias.

# **2. LES MOYENS D'OBSERVATION**

### **2.1. Observation des élèves auteurs**

l

Pour évaluer chaque base créée par les élèves, nous nous appuyons sur deux types d'observations : d'une part *l'histoire* de la construction de cette base (contenu informatif et réseau de navigation), d'autre part les *représentations de référence* de son état actuel (pour les comparer aux représentations fournies par les élèves qui l'ont construite).

<sup>1.</sup> Le collège "Michel-Vignaud" à Limours (Essonne). Equipe pédagogique : *Gérard Bardou, Pierre Janin, Bernadette Perrine, Claude Lozes et Philippe Shubert.*

Le collège "Calypso" à Montreuil-Bellay (Maine et Loire). Equipe pédagogique : *Jean-Claude Chauveau, Loïc Martin, Luc Ria et Edith Ria-Bloyet.*

#### *a. L'historique de la situation d'apprentissage*

Chaque enseignant responsable d'un groupe a pour mission de fournir un rapport sur l'évolution de la situation d'apprentissage à laquelle il a collaboré. Ce rapport nous informe sur le comportement global du groupe en tant que collectif de production mais aussi sur les comportements individuels des élèves au sein du groupe. Il rend compte des moments forts de l'expérimentation : les choix essentiels, les découvertes conceptuelles ou technologiques mais aussi les difficultés rencontrées, les moments de moindre motivation, les changements d'objectifs notoires voire les conflits, les scissions ou les abandons. Ce rapport décrit la place et le rôle tenus par chacun des acteurs pendant la durée de l'opération : les élèves, les enseignants et les machines.

Les élèves qui ont créé les bases ont attendu avec impatience la réaction de leurs camarades qui ont testé et jugé leur production. C'est l'heure de vérité, l'occasion pour eux de prendre conscience de leur capacité à organiser une structure lisible (aptitude à communiquer), à faire découvrir et comprendre des concepts nouveaux et le tissu de relations qui les entoure, à susciter et maintenir l'intérêt pour leur travail grâce à des processus interactifs bien adaptés (qualités pédagogiques et ergonomiques). La confrontation entre auteurs et utilisateurs, et les modifications du produit qui en résultent, sont des moments importants de la création, relatés dans l'historique et pris en compte au cours de l'évaluation.

Une aide essentielle à la constitution de l'historique nous est apportée par l'utilitaire IXPORT spécialement développé pour l'expérimentation par Didier Bertin, professeur d'IUFM associé à notre recherche. Ce logiciel, installé dès que possible sinon dès l'origine dans chacune des piles d'élèves, a eu pour mission d'en établir un état détaillé à la fin de chaque séance de travail. Pour chaque pile aujourd'hui, nous possédons autant de fichiers que de sessions. Chaque fichier numéroté, daté et éditable, indique la liste de toutes les actions accomplies par les élèves au cours de la session, le nombre et la nature de tous les objets de la pile ainsi que le contenu de tous les "scripts" (programmes associés à ces objets). En utilisant la capacité d'IXPORT à comparer entre eux n'importe lesquels de ces fichiers, il est aisé de connaître dans le détail l'évolution de chaque pile pendant toute la durée de sa construction.

## *b. L'aspect actuel des piles et les représentations de référence*

-

A partir de chaque pile d'élève, nous avons réalisé plusieurs types de *représentations :*

• Une représentation du contenu informatif *(organisation conceptuelle)* qui correspond en fait à une "table des matières". C'est un document écrit, éventuellement associé à des éléments graphiques, qui fait apparaître clairement l'organisation des informations en modules thématiques constitués euxmêmes de "lieux"<sup>2</sup> distincts (chapitres, sous-chapitres). Il est intéressant d'y

<sup>2.</sup> Par "lieu", nous entendons une unité de présentation d'informations à l'écran. S'il correspond le plus souvent à la carte dans les applications développées par les élèves, il peut être parfois constitué d'un groupe de plusieurs cartes installées sur un même fond et dont le passage de l'une à l'autre se fait à l'insu de l'utilisateur (animations par exemple).

intégrer une copie imprimée de toutes ou partie des cartes de la pile, ce qui permet notamment de les juxtaposer ou de les regrouper en ensembles.

- Une *nomenclature* de tous les objets informatiques de la base et des scripts associés. IXPORT fournit toutes ces informations sous forme d'une liste hiérarchisée où transparaît l'organisation dynamique des informations.
- Une représentation graphique du réseau d'accès aux différents lieux de la base *(organisation informatique)*. L'utilitaire CALYPSO*,* lui aussi spécialement développé pour l'expérimentation par Jean-Claude Chauveau, professeur associé à notre recherche, s'installe dans n'importe quelle pile (HyperCard®) à structure simple sans la modifier, y détecte les liens qui relient les cartes entre elles et en propose une représentation graphique modifiable à volonté (comme n'importe quel fichier dessin). (Fig 1 à 4)

La consultation de ces trois représentations complémentaires, associées à l'historique de la réalisation, permet une perception assez diversifiée du travail de l'élève. Ces documents constituent les outils de référence les plus rigoureux dont nous nous sommes dotés pour conduire notre évaluation.

Par ailleurs, il est intéressant de renvoyer aux élèves tout ou partie de ces éléments d'observation dans les situations suivantes :

- Dans le cadre de l'évaluation, ce qui nous permet d'analyser la réaction des élèves lorsqu'ils comparent leurs propres représentations aux représentations de référence.
- Dans le cadre de la pratique pédagogique, ce qui aide les élèves à mieux percevoir leur travail et leur permet d'en améliorer la structure.

# **2.2. Observation des élèves navigateurs**

## *a. L'historique des diverses situations d'apprentissage*

Chaque groupe dispose de plusieurs sessions pour consulter l'une des bases *Architecture en Val de Loire* ou *Expo d'Orsay*. La première session est consacrée à une prise en main du dispositif, les autres sont des sessions d'apprentissage proprement dites. Comme pour les élèves auteurs, un enseignant rend compte si besoin des comportements significatifs (collectifs ou individuels).

## *b. L'historique de la navigation (le traceur SPY)*

En fonction de son profil, chaque groupe "navigue" de façon différente dans la base. La restitution qu'il fournit des acquisitions qu'il a faites dépend de cette navigation. C'est pourquoi il est important de connaître avec précision les trajets qu'il a effectués. L'utilitaire SPY, spécialement développé pour l'expérimentation par Didier Bertin (déjà cité), a été installé dans chacune des piles *Architecture* et *Orsay*. Ce logiciel a la capacité d'enregistrer fidèlement chaque parcours d'élève et de le restituer soit sous forme écrite et éditable, soit sous forme vidéo en "rejouant" la session sur l'écran de l'ordinateur (en temps réel, accéléré ou pas à pas).

## *c. Les représentations de référence*

Pour chacune des piles *Architecture* et *Orsay*, les évaluateurs ont besoin de connaître :

- la *table des matières*, représentant la structure conceptuelle de la base.
- le *réseau de navigation*, représentant les différentes voies d'accès aux éléments d'information.

A la différence des piles créées par les élèves, nous n'avons pas besoin ici de disposer d'une représentation détaillée de la structure informatique de la pile (illisible pour les utilisateurs de la base car trop complexe). Aussi les deux structures complémentaires (table des matières et réseau de circulation) peuvent très bien faire l'objet d'une seule représentation simplifiée et schématisée pour être lisible par tous, en particulier par les élèves utilisateurs à qui elle est proposée comme aide à la navigation.

# **3. LES PREMIÈRES OBSERVATIONS**

# **3.1. Les élèves auteurs**

A défaut de présenter ici le contenu exhaustif des dossiers d'évaluation de chaque groupe d'élèves (actuellement en cours de rédaction), quelques observations intéressantes peuvent déjà être faites [ Beaufils 91].

# *a. L'aspect des piles*

l

## Les thèmes retenus et les projets préalables

Les thèmes choisis par les enfants se rapportent essentiellement au sport, aux animaux ou à l'aventure (voyages dans le monde entier, dans l'Histoire ou même dans les fonds sous-marins). On retrouve ici sans surprise l'univers habituel des enfants consommateurs de télévision et utilisateurs de jeux vidéo. Signalons quelques propositions originales comme la description du collège ou la circulation dans les rubriques d'un journal. D'autres thèmes comme *la découverte de la peinture impressionniste* ou *des grands classiques du cinéma* ont été choisis en raison de l'existence d'une banque d'images vidéo appropriée<sup>3</sup> ou suite aux propositions de l'enseignant responsable du groupe.

Dès que les thèmes ont été définis, nous avons demandé à chaque groupe d'établir avec un maximum de précision le projet écrit de l'application qu'il envisageait de développer. Or, à l'exception d'un seul groupe - qui a même imaginé une représentation graphique de sa future base -, aucun n'a vraiment réussi à présenter un projet sérieux. Force est donc de conclure que faire un projet n'est ni facile ni habituel pour des élèves dont tous les moments de la vie scolaire (emploi du temps, programmes) sont pré-organisés par les adultes. En outre, leur connaissance d'HyperCard® et des structures hypermédias était trop floue en début

<sup>3.</sup> notons à ce sujet le manque flagrant de banques de données thématiques nécessaires pour alimenter les différents sujets choisis par les élèves : si les CDI (Centres de documentation et d'information) des deux collèges couvrent assez bien les champs de recherche en documents imprimés, les documents audiovisuels, par contre, sont très insuffisants. Les collèges ne disposent d'aucun équipement CD-ROM compatible et seulement d'une vingtaine de vidéodisques. Les groupes ont dû adapter leur projet aux banques existantes ou se priver des éléments qui font une des richesse des hypermédia : l'accès à des images numérisées, à des images vidéo ou à des documents sonores un peu élaborés.

d'expérimentation pour que la plupart soient à même de décrire à l'avance un plan d'application précis. Il en serait sûrement autrement aujourd'hui si ces élèves devaient reprendre la même activité à partir de nouveaux thèmes.

# Les types de productions réalisées et les réseaux de navigation

Jusqu'ici, nous avons observé essentiellement quatre formes de réseaux [Beaufils 1991] [Drouhard 1991] qui correspondent à des stades de maturité différents (plutôt qu'à l'âge des enfants qui les ont construits) :

- 1 des *réseaux linéaires* dans lesquels la seule progression proposée consiste à passer d'une carte à la suivante, parfois même sans possibilité de retour. Ces réseaux caractérisent des productions dont les scénarios sont narratifs et noninteractifs. Ce type de structure correspond surtout à un stade d'initiation des élèves.
- 2 des *réseaux faiblement arborescents*, soit rayonnant autour d'une carte "menu" centrale, soit constitués d'une succession linéaire de petites arborescences à un niveau. Ils correspondent à des bases de type QCM (par exemple des jeux comportant des séries de questions à réponse "vrai" ou "faux" sans aide documentaire associée). L'interactivité y est faible. (fig 1 et 2)
- 3 des *réseaux arborescents* aux ramifications plus élaborées. Ils existent dans de petites bases documentaires ou dans des jeux de piste semés d'embûches. Plusieurs parcours différents sont proposés. (fig 3)

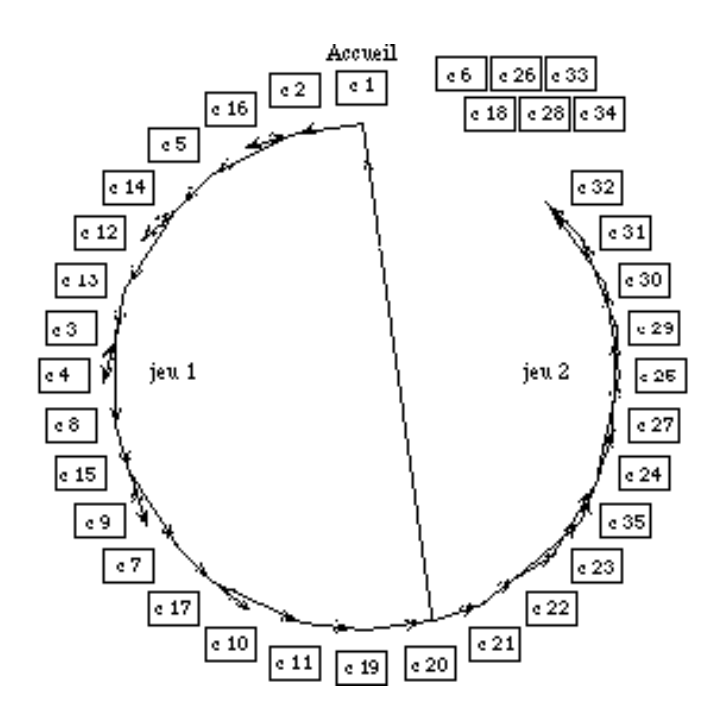

# **fig 1 - L'idée**

Pile de 35 cartes réalisée par 1 élève de 5ème.

Jeu constitué d'une suite de questions sur le sport liées à l'observation des images d'un vidéodisque. Chaque réponse correcte donne accès à la question suivante. Navigation linéaire imposée.

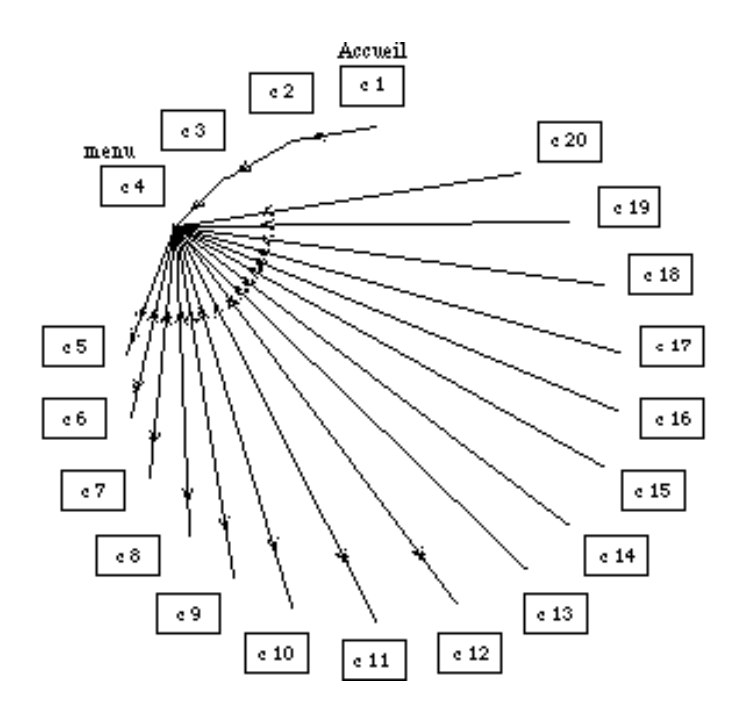

# **fig 2 - Florence**

Pile de 20 cartes réalisée par 3 élèves de 4ème.

Jeu constitué de diverses questions sur des extraits de films montrés à partir d'un vidéodisque. On choisit son film à partir d'un menu central auquel on peut revenir à volonté. La navigation arborescente est de type rayonnant.

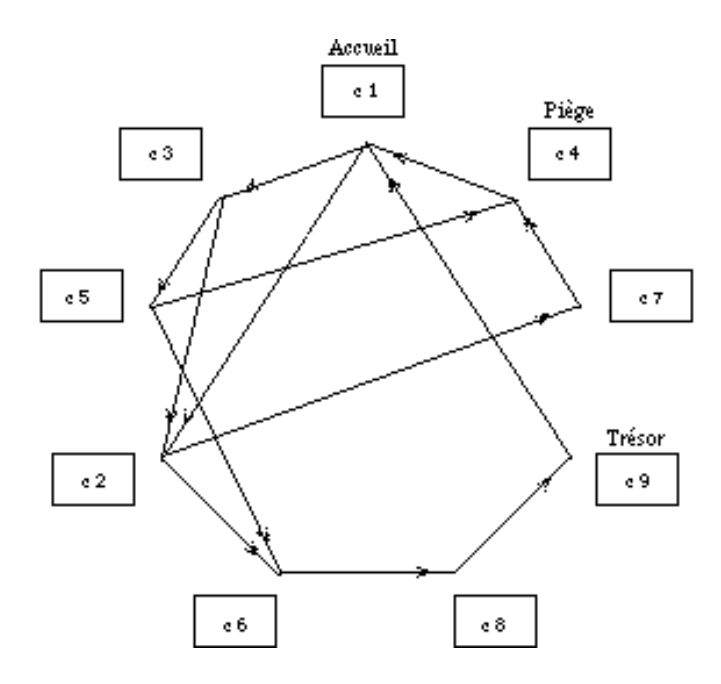

## **fig 3 - Jefo**

Pile de 9 cartes réalisée par 3 élèves de 6ème. jeu de piste imaginé par les enfants.

Le but est d'arriver au trésor de la carte 9 en évitant le piège de la carte 4. Navigation arborescente autorisant plusieurs parcours différents.

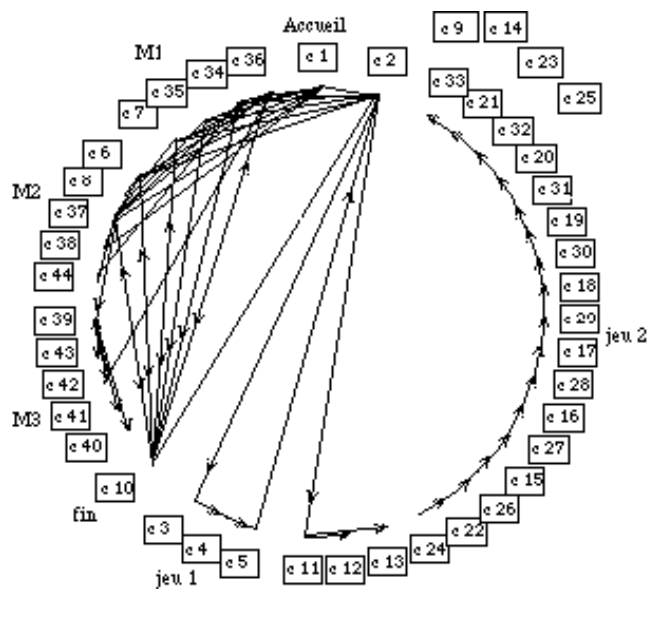

**fig 4 - Glocss**

Pile de 136 cartes réalisée par 6 élèves de 5ème. (seules 44 cartes figurent sur le graphe)

Base de données sur la peinture impressionniste reliée à un vidéodisque sur le Musée d'Orsay et comprenant différents modules - étude d'un tableau (M3), catalogue de peintres (M2), dictionnaire, jeux (M1) auxquels il est possible d'accéder depuis la plupart des cartes. La structure hypermédia de la pile apparaît déjà avec évidence dans la partie gauche du graphe.

*Les graphes présentés ci-dessus ont été obtenus grace au traceur "Calipso" développé par Jean-Claude Chauveau au collège de Montreuil-Belkay. Ces graphes sont organisés selon une répartition circulaire des cartes de chaque pile, ce qui permet une visualisation et une comparaison plus aisées des différentes formes de réseaux qui structurent ces piles.*

——————————————

4 - *des réseaux en treillis* (de nombreux liens croisés relient les cartes entre elles) proposant plusieurs options de circulation (libre ou guidée), caractéristiques d'une organisation hypermédia. De tels réseaux structurent des bases d'informations assez riches, ébauche d'une répartition thématique de l'information selon un plan. Les tests d'évaluation nous diront de quelle manière et avec quelle précision, les enfants sont capables de représenter ce plan. (fig 4)

La conception de telles structures en treillis (difficiles à imaginer sans l'aide d'une représentation graphique, y compris pour l'adulte) ne va pas de soi et correspond chez l'enfant à un apprentissage structurel important.

Les scénarios narratifs linéaires qui avaient abondamment marqué la phase de prise en main des différents outils ont pratiquement tous disparu au profit de productions plus nettement destinées à des utilisateurs "actifs". La plupart d'entre elles sont d'ailleurs des *jeux* : soit des "QCM" basés sur des suites de questions parfois associées à des images vidéo, soit des "jeux de piste" à parcours plus différenciés, soit encore des jeux plus nettement associés à des bases documentaires consultables grâce à une circulation arborescente ou de type hypermédia.

#### *b. Les enfants découvrent des mondes nouveaux*

#### Découverte de quelques propriétés de l'outil informatique

En plus de sa capacité à générer ou à traiter du texte, des images ou des sons numérisés, l'outil informatique a fait découvrir aux élèves de nouvelles possibilités de modéliser et d'organiser leurs informations. Par rapport à tous les supports figés qu'ils connaissaient, ils ont vite perçu la capacité fascinante de l'ordinateur à générer des systèmes dynamiques et ont largement exploité cette propriété en créant toutes sortes de processus automatiques :

#### *1 - Automatisation et interactivité*

Remplacer instantanément le contenu d'un écran par un autre permet, outre des effets d'animation plaisants, des enchaînements de cartes associés ou non à des effets visuels, et des découpages de l'information en unités distinctes ("lieux") entre lesquels il est aisé de circuler. Les élèves ont largement intégré et utilisé cette fonction : des réseaux de *navigation* plus ou moins complexes existent dans toutes les piles.

Animer des objets graphiques ou textuels, déclencher des événements sonores procure beaucoup de plaisir et donne un aspect attrayant au produit. Dans un premier temps, les élèves ont utilisé ces propriétés un peu gratuitement, pour leur propre satisfaction. Ils ont compris ensuite qu'elles permettaient d'inventer des modes de consultation non figés et ont imaginé de proposer aux futurs utilisateurs de leurs travaux des situations où ceux-ci auraient des actions à faire, notamment des choix. Progressivement, ils prenaient conscience de la notion d'*interactivité*, forme dynamique d'une communication nouvelle. Dans les piles réalisées, en plus de la navigation d'une carte ou d'un lieu à l'autre, diverses activités sont proposées même si les effets qui en découlent ne correspondent pas toujours à l'intention primitive des auteurs.

Dans HyperCard®, plusieurs cartes peuvent être associée à un "fond" commun qui leur transmet par héritage tous les objets (textes, boutons ou graphismes) qu'il contient. Cette propriété a été mal perçue par les élèves qui de ce fait ont insuffisamment intégré les notions de *global* et de *local*. Notons quand même quelques rares utilisations du fond sur lequel on a timidement installé un dessin ou un bouton. La plupart des piles ne comporte qu'un fond unique, vierge de tout objet, alors que nombre de graphismes, de champs ou de boutons ont été largement et inutilement dupliqués sur plusieurs cartes.

Rendre à volonté des objets visibles ou invisibles a un aspect magique qui plaît aux enfants. De tels effets sont faciles à programmer et rendent de nombreux services. Par contre, il est moins facile de faire dépendre un événement d'une condition et peu d'applications utilisent cette propriété sauf une peut-être où l'on s'est risqué à faire de l'"analyse de réponse". A la question : "quel animal utilise son camouflage pour échapper à ses ennemis ?", l'utilisateur doit écrire très exactement "zèbre" dans la case adéquate, sinon un "perdu !" sonore retentit à ses oreilles.

#### *2 - Les structures hypermédias*

Bien sûr, tout processus interactif n'est pas synonyme de structure hypermédia. Construire un hypermédia sur un thème, c'est bâtir un micromonde organisé qui le représente et dans lequel on offre à l'utilisateur un grand nombre de possibilités d'associer des éléments d'informations à d'autres éléments d'informations. Cela demande aux auteurs une analyse globale des informations puis une répartition judicieuse de celles-ci en éléments unitaires. Il faut ensuite les relier les uns aux autres. Les liens ainsi créés peuvent conduire à changer de point de vue : vues d'ensemble, partielles, de détails. Ils peuvent matérialiser des analogies, faire appel à d'autres médias voire à des ressources de nature différente du reste de la base (simulations ou jeux en rapport avec le thème).

Outre le réseau de navigation global qui relie entre eux divers lieux de la base, il peut aussi exister une structure hypermédia au niveau de chaque lieu formant une sorte de *réseau local* et permettant de relier entre elles différentes informations présentes dans ce lieu. Nous pensons en particulier à tous les accès textes, images ou sons qui apparaissent ou disparaissent à la demande, en surimpression sur l'écran de l'ordinateur ou sur des périphériques (écran vidéo, haut parleur, etc.). Les élèves les ont largement utilisés pour intégrer images et sons dans leurs bases.

C'est à une telle *structuration* de l'information (donc de leurs connaissances) que nous avons essayé d'initier les enfants. Les différentes formes de réseaux de "navigation" qu'ils ont installés dans leurs applications (dont nous avons donné plus haut une description sommaire) nous fournissent les premiers indices d'une telle structuration.

# Découverte de processus de communication nouveaux : les messages multimédia

La même information peut s'exprimer selon divers médias (le texte, l'image ou le son) et il est intéressant de choisir, en fonction de la spécificité de chacun, le média le plus performant pour rendre compte de cette information. Parfois, il est encore plus efficace de combiner plusieurs médias entre eux pour enrichir la formulation et renforcer le message. En mettant une configuration multimédia à leur disposition, nous avions pour objectif d'élargir les domaines d'observation et d'expression des élèves.

Là encore, nous proposions aux élèves un environnement inhabituel et il ne semble pas que quelques heures de pratique aient été suffisantes pour qu'ils prennent pleinement conscience des immenses possibilités d'expression nouvelle qui leur étaient offertes. La plupart du temps, ils se sont contentés de reproduire des genres connus : livre, bande dessinée ou dessin animé. Aucun groupe n'a vraiment travaillé sur une association profondément réfléchie des différents médias. Le texte reste le plus utilisé et l'image qu'on lui accole parfois n'a souvent qu'un rôle d'illustration plus ou moins redondante. Notons toutefois quelques applications qui utilisent l'image comme référent principal (base sur la peinture ou sur le sport). Notons aussi de timides tentatives sonores plus ou moins réussies : soit un commentaire oral succinct comme "bravo, t'as gagné !" ou "perdu !", soit l'utilisation du fameux signal "boing!" pour signaler une erreur. Quelques élèves se sont même risqués à composer de courtes mélodies pour accompagner l'accès à certaines cartes.

#### Découverte de procédés pédagogiques ou ergonomiques

La plupart des groupes observés avait pleinement conscience qu'une fois terminé, leur travail serait utilisé par d'autres élèves. Ainsi les nombreux jeux qu'ils ont incorporé dans leurs piles contiennent dans leurs règles différents procédés pédagogiques plus ou moins élaborés et confirmés.

# *1 - Exemples de structures QCM*

Des informations sont présentées sous forme d'une suite de devinettes et l'apprentissage (succinct) se fait par essai ou par erreur : à chaque question posée, plusieurs réponses sont proposées. La bonne réponse est gratifiée ("Bravo !"), la mauvaise est sanctionnée ("Erreur, t'es nul!" etc.). L'échec est pris en compte de deux façons : la même question est reposée inlassablement jusqu'à l'obtention de la bonne réponse, la bonne réponse est révélée directement. Très peu de groupes ont imaginé des systèmes d'aides (indices, consultation d'informations).

Autre type de QCM (proposé dans la pile sur la peinture impressionniste) : un groupe d'objets relatifs à la peinture est présenté à l'écran, leurs noms est affiché. Ensuite chaque objet est présenté seul et l'utilisateur doit retrouver son nom dans une liste : la bonne réponse fait avancer automatiquement la suite du jeu.

## *2 - exemples d'analyse d'images vidéo*

Certaines piles proposent l'observation d'images ou de séquences vidéo. Il s'agit là de procédés pédagogiques déjà plus élaborés révélant une meilleure utilisation des moyens multimédias : dans un cas, plusieurs tableaux de différentes écoles sont présentés à la suite les uns des autres et l'attention de l'utilisateur est attirée sur certains détails caractéristiques : la forme de la touche, la couleur de la lumière ou des ombres. Dans un autre cas, on lance une séquence sportive (natation, football, ski nautique) puis on l'interrompt à un moment précis : "comment va évoluer la situation montrée ?". La réponse est fournie en diffusant la fin de la séquence. Une autre pile propose de courtes séquences de films : quel est le nom du film, de l'acteur, du metteur en scène. Une petite banque de données classée par thèmes peut être consultée.

#### **3.2. Les élèves navigateurs**

Deux piles ont été développées pour les besoins de l'expérimentation :

## *a. Architecture en Val de Loire (réalisée par Alain Beaufils . INRP)*

Le thème porte sur l'étude de l'art architectural français au cours des diverses époques de son histoire (de la fin du Moyen Age à la fin du XVIIe siècle) en s'appuyant sur l'observation de quelques éléments caractéristiques de quatre périodes : le Moyen Age (période romane puis gothique), la deuxième moitié du XVe siècle (période flamboyante avec apparition de motifs Renaissance), le XVIe siècle (succession de deux périodes Renaissance) et le XVIIe siècle (début et essor de la période classique). Le domaine étudié se limite à l'architecture civile et militaire et s'appuie sur un corpus de quinze châteaux du Val de Loire. Les informations contenues dans la base utilisent le texte et le schéma associés à l'image vidéo fixe ou animée (accès au vidéodisque "Châteaux de la Loire", ODA éditeur)

Les objectifs pédagogiques sont de deux ordres. D'une part, faire mémoriser des formes ou des organisations architecturales simples et caractéristiques que les élèves peuvent ensuite reconnaître sur n'importe quel édifice. ils sont alors capables de dater cet édifice en le rattachant à des époques connues. D'autre part, faire prendre conscience de la notion d'évolution par rapport au temps et à l'espace : un château n'est pas un objet figé dans un environnement immuable. Sa situation, son rôle et sa forme se modifient au cours des différentes époques et en fonction des divers événements de notre histoire.

La structure conceptuelle de la base s'organise autour de trois thèmes principaux : la situation géographique, les formes architecturales, les événements historiques. Chaque module comprend des informations générales et des informations particulières concernant chacun des quinze châteaux pris en exemple. Informations générales et particulières varient en fonction des quatre époques déjà citées. Chaque "lieu" d'information élémentaire correspond à la combinaison de trois paramètres : le thème, l'objet (château particulier ou généralités), l'époque. L'entrée dans le réseau de navigation se fait par l'un des trois thèmes. La circulation s'organise ensuite selon trois axes : l'axe des thèmes, l'axe des objets, l'axe des époques.

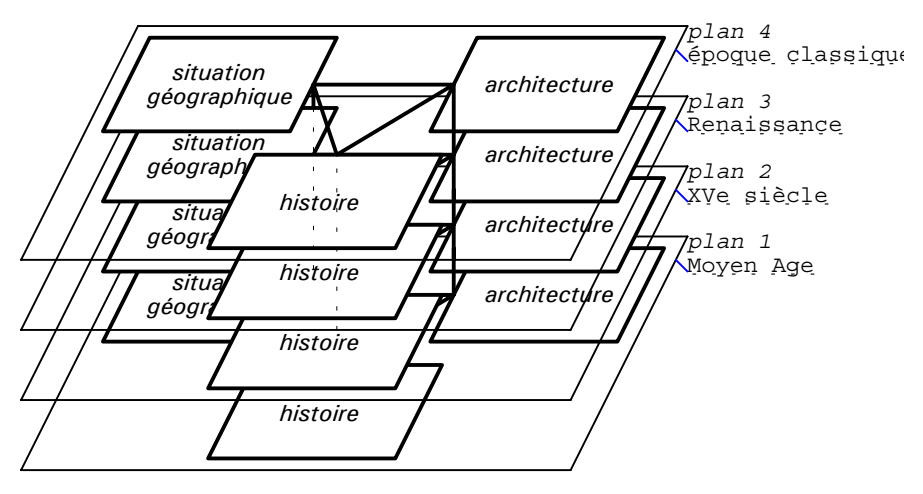

**fig 5 - Représentation de la pile Architecture en Val de Loire**

*Pour une époque donnée, la navigation entre les 3 thèmes "Situation géographique", "architecture" et "histoire" se fait horizontalement dans un même plan. Pour un thème donné, un changement d'époque correspond à un changement de plan donc à une navigation verticale. La navigation d'un château à un autre se fait à l'intérieur d'un même thème et d'une même époque.*

# *b. Expo d'Orsay (réalisée par Jean-Claude Chauveau, Luc Ria et Edith Ria-Bloyet. Collège Calypso)*

Le thème porte sur l'étude de quelques grands courants picturaux du XIXe siècle illustrés par une série de tableaux exposés au musée d'Orsay. L'application permet de découvrir environ soixante-dix tableaux différents, ce qui correspond (si l'on considère les vues de détails de chaque tableau) à quelques cinq cents images disponibles. Les informations contenues dans la base utilisent le texte et l'image numérisée associés à l'image vidéo fixe (accès au vidéodisque "Orsay", ODA éditeur)

Les objectifs pédagogiques sont d'amener progressivement les élèves à faire des analyses comparatives entre différents courants de peinture en leur faisant dégager et décrire des critères pertinents et relativement invariants permettant de définir chaque courant de peinture. Au cours des sessions d'apprentissage, le projet de recherche se limite à faire comparer le courant *réaliste* (11 peintures décrites) au courant *impressionniste* (16 peintures). Au cours de l'évaluation, un des tests consiste à faire comparer le courant *impressionniste* (déjà étudié) au courant *pointilliste* (non encore étudié).

Cette base propose un réseau de navigation relativement simple. La recherche ou l'analyse d'une peinture peut se faire par quatre accès différents : la liste des peintures, la liste des peintres, la listes des thèmes traités dans les tableaux et enfin la liste des techniques utilisées par le peintre. Le lieu d'information élémentaire correspond à un tableau à partir duquel, outre la possibilité de consulter des détails ou des informations concernant le tableau, on a le loisir d'accéder à d'autres tableaux par n'importe laquelle des quatre voies d'accès déjà décrites. Il est également possible de passer directement d'une liste à une autre.

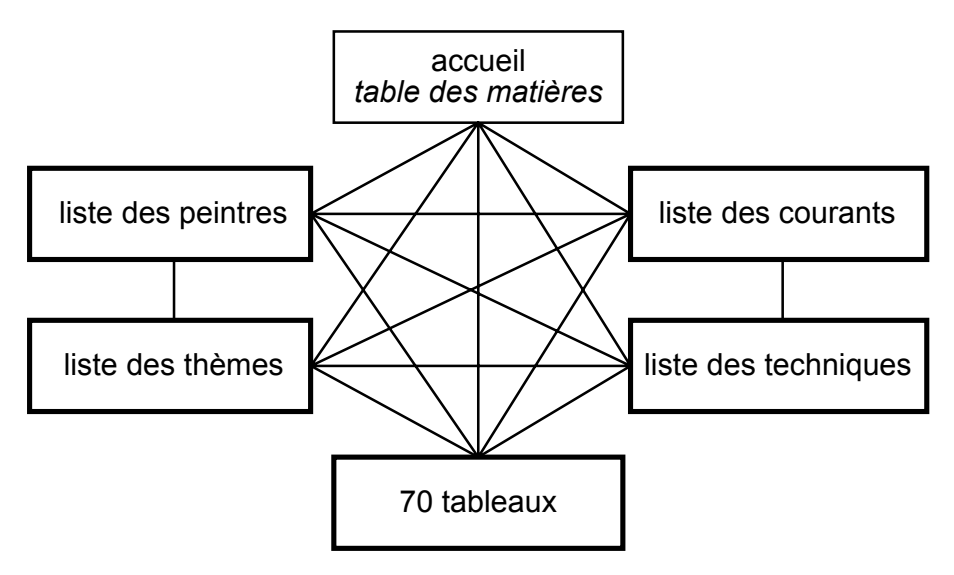

**fig 6 - Représentation de la pile "Expo d'Orsay"**

*Chacune des listes "peintres", "thèmes", "courants" ou "techniques" permet d'accéder aux seuls tableaux définis dans cette liste. L'utilisation successive de plusieurs listes permet de trier les tableaux et de leur affecter des critères.*

# **4. L'ÉVALUATION EN COURS**

#### **4.1. Rappel des objectifs**

Nous ne traitons pas dans toute sa généralité le problème du lien entre la structure conceptuelle d'une hyperbase et celle des connaissances de l'élève. Nous étudions simplement la représentation mentale qu'a l'élève de l'*organisation conceptuelle* des hyperbases et de leur *réseau d'accès*, en comparant les représentations matérielles qu'ils nous en fournit avec les représentations de référence.

En réalité, nous ne demandons pas aux élèves de produire séparément deux types de représentations, tant elles sont intrinsèquement liées dans le cas d'un hypermédia. D'ailleurs, la représentation de référence dont disposent les enseignants chargés de l'analyse des résultats, ainsi que certains groupes d'élèves navigateurs (v. ci-dessus § 2.2.a) , présente une synthèse des deux types. Par contre, la distinction sera pertinente lors de l'analyse des résultats.

Les représentations matérielles des élèves peuvent être verbales, écrites ou graphiques, en réponse à des demandes globales (portant sur l'ensemble de la base) ou partielles. Dans tous les cas, elles portent sur des liens plus que sur des connaissances isolées.

Toutefois il faut garder présent à l'esprit que nous ne travaillons que sur des représentations matérielles produites par les élèves. Ainsi il y a plusieurs origines possibles à une représentation sommaire. Cela peut provenir d'une structure inexistante, confuse ou touffue de l'hypermédia mais également d'une structure ou de connaissances de niveau trop élevé. Enfin, une représentation déficiente peut également provenir d'une impossibilité pour l'élève de représenter une structure aussi complexe et peu habituelle qu'une hyperbase. Des aides adéquates seront fournies aux élèves lors des évaluation pour tenter de diminuer ce dernier facteur.

## **4.2. Protocoles d'évaluation**

## Les élèves navigateurs

Avant de se lancer dans les environnements hypermédias *Architecture* ou *Orsay*, tous les groupes ont eu une séance de mise en main et disposent du même programme de travail. Par contre, ils ont des profils différents. Les paramètres qu'on a fait varier d'un groupe à l'autre portent sur les domaines suivants :

• certains groupes (G1 et G2) ont une connaissance préalable du contenu informatif de la base

Hypothèse à vérifier : *l'utilisation d'un hypermédia induit une structuration des connaissances ou la renforce si ces dernières sont déjà acquises*.

Il est rare que des élèves aient des connaissances précises dans les domaines de l'architecture ou de la peinture. Aussi a-t-on imaginé d'organiser pour les groupes concernés, des séances de formation spéciales assurées par des professeurs d'histoire dans un cas, d'arts plastiques dans l'autre.

• d'autres groupes (G1 et G3) ont une connaissance préalable des réseaux hypermédias.

Hypothèse à vérifier : *l'utilisation habituelle des réseaux hypermédias rend la navigation plus performante dans n'importe quelle autre base de même type et favorise une meilleure acquisition des connaissances qui s'y trouvent*.

On ne peut pas dire que les élèves utilisent couramment des environnements hypermédias dans le cadre habituel de leurs apprentissages. Aussi avons-nous choisi parmi les élèves auteurs de piles, les "experts" en manipulation d'hyperbases dont nous avions besoin.

• tous les groupes ont accès à une représentation de la structure conceptuelle du contenu (table des matières interactive).

La combinaison des différents paramètres permet de définir quatre types d'utilisateurs. Le tableau ci-dessous propose une comparaison du profil des différents groupes constitués.

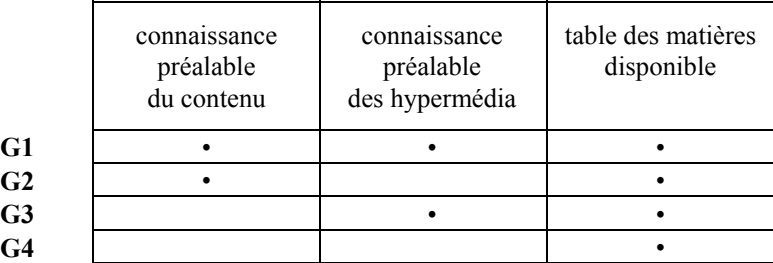

Les tests d'évaluation, soumis aux différentes populations d'élèves, sont tous bâtis sur la base des activités suivantes qui :

- 1) Localiser une information donnée sur une représentation de la base.
- 2) Résoudre un problème qui nécessite de localiser et d'utiliser plusieurs informations présentes dans la base ; justifier éventuellement le parcours.
- 3) Evaluer une représentation erronée de la base (contenant des informations ou des liens fictifs ou absents).
- 4) Représenter la base sous forme d'un schéma (table des matières structurée et voies d'accès aux informations).

# Elèves-auteurs

On proposera aux élèves auteurs des tâches analogues portant sur les représentations de leurs bases. Les questions liées à la localisation des informations pourront être également posées, dans la mesure toutefois où les bases s'y prêtent (comme on l'a vu plus haut ces bases contiennent plus ou moins d'informations).

# **5. CONCLUSION**

Nous ne pouvons anticiper sur les résultats de la recherche, puisqu'elle n'est pas terminée. Toutefois, nous avons recueilli et constitué dès à présent de très nombreux matériaux d'observation (travaux d'élèves, traces fournies par les logiciels IXPORT et CALYPSO, piles expérimentales "Architecture" et "Orsay" etc.).

Nous avons remarqué entre autres que les élèves-auteurs ne parviennent à la structure d'accès en treillis (aspect hypertexte) et à l'utilisation à bon escient des divers médias (aspect multimédia) qu'en passant par une série de stades intermédiaires dont ils ne peuvent pas faire l'économie.

A la suite de ces observations et pour mener à bien l'évaluation, nous avons été amenés à mettre en lumière la notion de "plan dynamique", représentation synthétique de la structure conceptuelle associée à un réseau d'accès. L'apport spécifique de notre recherche consiste en l'étude du rôle et des fonctions d'un tel plan (tel que les élèves se le représentent, qu'il soit disponible ou non dans la base) dans les processus d'apprentissage au sein d'un environnement hypermédia.

# **RÉFÉRENCES**

- BEAUFILS A., "Initiation à la construction d'Hypermédias par des élèves de collège" dans *Actes des journées Hypermédias et Apprentissages*, de la Passardière B. et Baron G.-L. (Eds), 24-25 Septembre, Editions de l'INRP, Paris 91
- DROUHARD J.-Ph., "Petite typologie des "Hypertraceurs" dans *Actes des journées Hypermédias et Apprentissages*, de la Passardière B. & Baron G.-L. (Eds), 24-25 Septembre, Editions de l'INRP, Paris 91
- GAINES Brian R. & VICKERS Joan N., *"Hypermédias Design"* Proceedings of User-Oriented content-based text and image handling conference (RIAO 88), M.I.T., Cambridge (Ma).
- LUCARELLA D., "A Model for Hypertext-Based Information Retrivial" in *Hypertext : Concepts Systems and applications*, Proceedings of the European Conference on Hypertext, Rizk A., Streitz N. & André J. (Eds), Edition INRIA, France 90.
- STOTTS P. David & FURUTA Richard, "Hierarchy, Composition, Scripting Languages and Translators for Structured Hypertext" in *Hypertext : Concepts Systems and applications*, Proceedings of the European Conference on Hypertext, Rizk A., Streitz N. & André J. (Eds), Edition INRIA, France 90